## Welcome

## Login Form

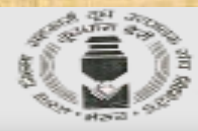

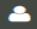

Enter Login Id

#### **SEND OTP**

Don't have an account! Register Here

General Terms, conditions, circulars and policies Click Here

Click here for new registration

## Vendor Registration Form

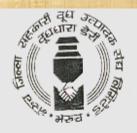

#### **VENDOR REGISTRATION**

#### Registration Type:

- Manufacturers >> click here for guideline
- OAuthorized, Distributors/Dealers/Stockists, Traders, Service Providers » click here for guideline
  - OOverseas Vendors >> click here for guideline

Proceed

Already Registered? Login

**Click Proceed** 

Select on Manufacturers

#### Overview all Form

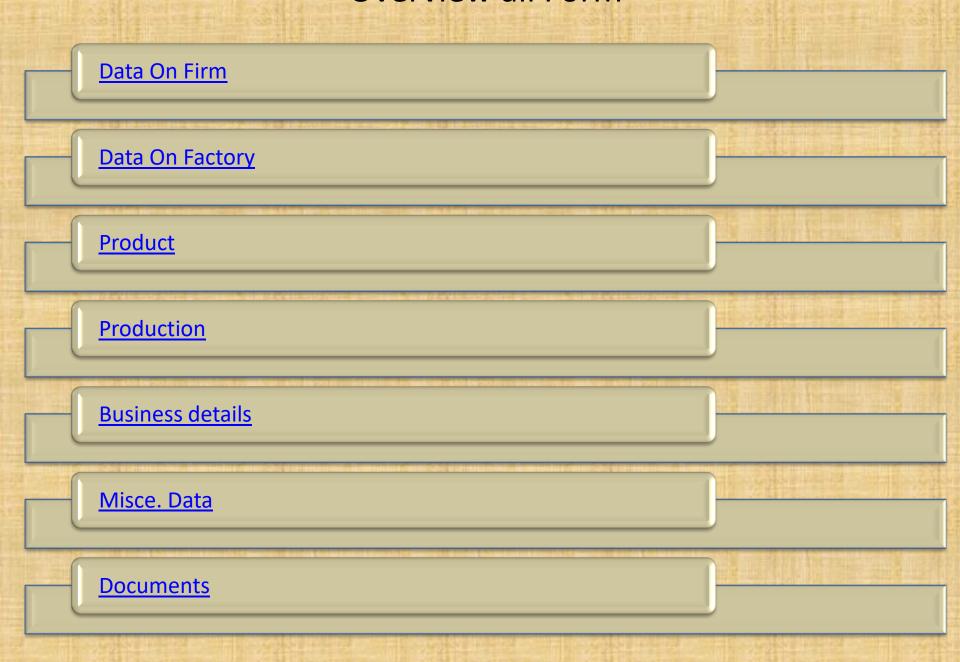

#### Data on Firm Form

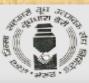

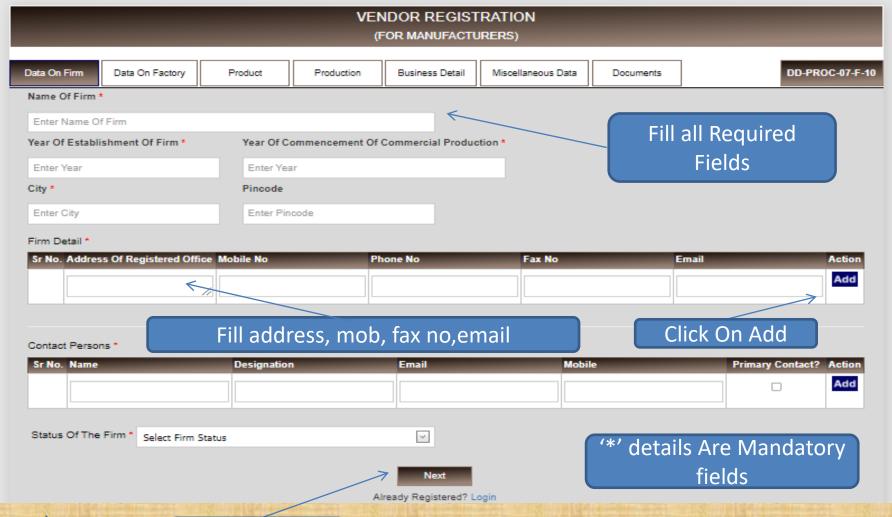

### Data On Factory Form

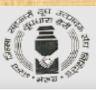

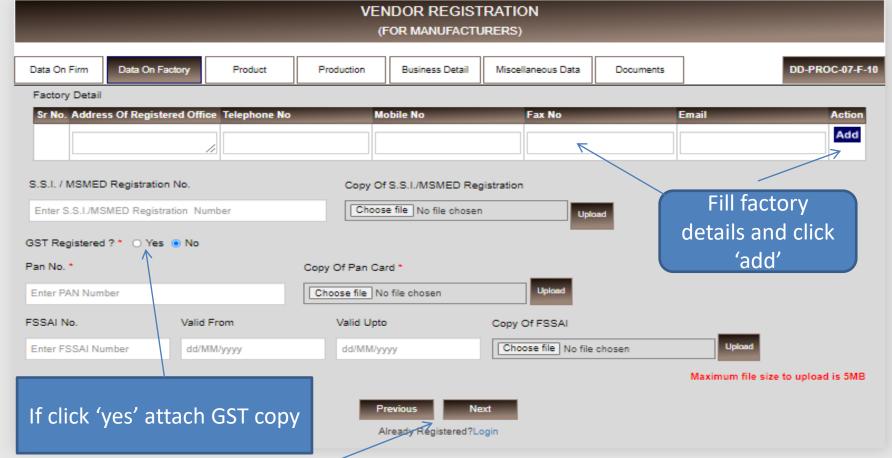

#### **Product Form**

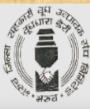

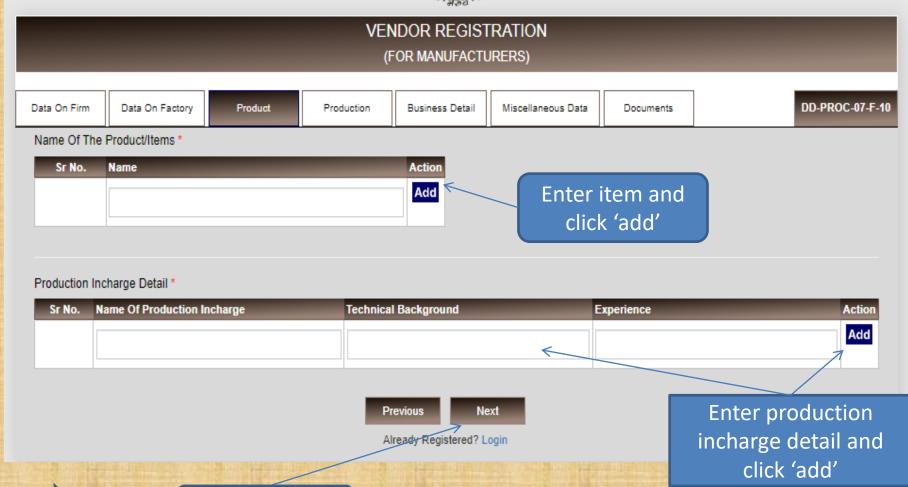

### **Production Form**

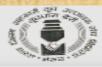

| VENDOR REGISTRATION  (FOR MANUFACTURERS) |                           |                              |                       |                       |                    |                   |                        |                 |  |
|------------------------------------------|---------------------------|------------------------------|-----------------------|-----------------------|--------------------|-------------------|------------------------|-----------------|--|
| Data On Firm                             | Data On Factory           | Product                      | Production            | Business Detail       | Miscellaneous Data | Documents         |                        | DD-PROC-07-F-10 |  |
| Installed Cap                            | acity Of Plant *          |                              |                       | Copy Of Installed C   | Capacity Of Plant  |                   |                        |                 |  |
| Enter Installe                           | d Capacity Of Plant       |                              |                       | Choose file No f      | le chosen          | Upload            |                        |                 |  |
|                                          |                           |                              |                       |                       |                    |                   | taximum file size to u | pload is 6MB    |  |
| (MT/Unit etc)                            | scity Of Production :     | No. Of Shift Plan<br>Running | tls s                 | Spare Capacity Offe   | -54                | ocial Economic Zo | ne                     |                 |  |
| Enter Month                              | y Capacity Of Produ       | Enter No. Of Shift           | t L                   | Spare Capacity        |                    | Yes 🖲 No          |                        |                 |  |
| IMS / ISO Ce<br>□ Yes ● No               | rtificate (If Available I | Provide Copy)                |                       |                       | click 'yes' att    | ach copy          | also. Choos            | e               |  |
|                                          | rtificate (If Available F | Provide Copy)                |                       |                       | file               | and uploa         | id                     |                 |  |
| ⊖ Yes · No                               |                           |                              |                       |                       |                    |                   |                        |                 |  |
| Give list Of ma                          | schinery, equipment:      | : installed for quality      | y control (if applica | able) as per followin | g*                 |                   |                        |                 |  |
| 8r No. Name<br>Machi                     |                           | Mak                          |                       | Bizo                  | aty                | 8PL Attachment    | _                      | Action          |  |
|                                          |                           |                              |                       |                       |                    | Choose file No    | file chosen            | Add             |  |
|                                          |                           |                              |                       |                       |                    |                   |                        |                 |  |
|                                          |                           |                              |                       |                       |                    |                   |                        |                 |  |
|                                          |                           |                              |                       |                       |                    |                   | Maximum file size to   | upload is 6MB   |  |
| Give list Of eq                          | uipment : installed fo    | or quality control (if       | applicable) as per    | following             |                    |                   |                        |                 |  |
| er No. Name<br>Equip                     | Of The Testing Ty<br>ment | pe I                         | fake                  | Size                  | aty                | SPL Attachment    |                        | Action          |  |
|                                          |                           |                              |                       |                       |                    | Choose file No    | file chosen            | Add             |  |
|                                          |                           |                              |                       |                       |                    |                   |                        |                 |  |
| Previous Next  Already Registered? Login |                           |                              |                       |                       |                    |                   |                        |                 |  |
|                                          |                           |                              | Harrison III II W     |                       | IN COLUMN TO LANCE |                   |                        |                 |  |

#### **Business Details Form**

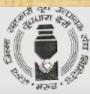

|               |                    | 1                |                       |                 |                    |           |                                           |
|---------------|--------------------|------------------|-----------------------|-----------------|--------------------|-----------|-------------------------------------------|
| ta On Firm    | Data On Factory    | Product          | Production            | Business Detail | Miscellaneous Data | Documents | DD-PROC-0                                 |
| ast 03 Years  | Production/Turnove | r Data           |                       |                 |                    |           |                                           |
| r No. Years   | P                  | roduction        | Turnover              | (Rs. Lacs)      |                    |           |                                           |
| 1             |                    |                  |                       |                 |                    |           |                                           |
| 2             |                    |                  |                       |                 |                    |           |                                           |
|               |                    |                  |                       |                 |                    | Fi        | ll turnover                               |
| 3             |                    |                  |                       |                 |                    |           | dotoilo                                   |
|               |                    |                  |                       |                 |                    |           | details                                   |
|               |                    |                  |                       |                 |                    |           | details                                   |
|               |                    |                  |                       |                 |                    |           | details                                   |
| st Of Leading | Buyers With Value  | Of Business Of E | Each                  |                 |                    |           | details                                   |
|               | Buyers With Value  |                  | Each<br>arne Of Buyer |                 | Address Of Buyer   |           | Annual Value Of Act                       |
| st Of Leading | Buyers With Value  |                  |                       |                 | Address Of Buyer   |           | Annual Value Of Act                       |
|               | Buyers With Value  |                  |                       |                 | Address Of Buyer   |           | Annual Value Of Act<br>business(Rs. Lacs) |

### Misce. Data Form

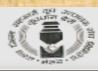

|                                    |                                |                      |                       | OOR REGIST<br>OR MANUFACTI |                                                      |                        |                   |                  |
|------------------------------------|--------------------------------|----------------------|-----------------------|----------------------------|------------------------------------------------------|------------------------|-------------------|------------------|
| Data On Firm                       | Data On Factory                | Product              | Production            | Business Detail            | Miscellaneous Data                                   | Documents              | ]                 | DO-PROC-07-      |
| Name of The B                      | lankers                        |                      |                       |                            |                                                      |                        |                   |                  |
| 8r No. Bank                        | Name                           | Bank                 | Address               |                            | B                                                    | ank A/C No.            | IF8C Code         | Add              |
| IT Clearance (                     |                                | IT Clearance Certif  |                       | Of IT Clearance            |                                                      | Upload                 |                   |                  |
|                                    |                                |                      |                       |                            |                                                      |                        | Maximum file size | to upload is 5MB |
| In case you are                    | s/were a supplier / s          | ervice provider to c | o-op. dairies in Guja | rat, please ment           | ion                                                  |                        |                   |                  |
| 8r Name Of I<br>No.                | Dairy Ife                      | m supplied           | Qty. cupplied p       | per year Per               | lod Of supply                                        | Choose file No         |                   | Aotto            |
| If the business<br>with any of the | s is discontinued<br>e reasons |                      |                       |                            | ny of your relatives are<br>ember dairies, if so, de |                        |                   |                  |
|                                    |                                |                      |                       |                            |                                                      |                        |                   |                  |
| Any other info                     | rmation you would l            | ike to furnish to us |                       |                            | rred day of the week for                             | r our visit to your fa | actory            |                  |
|                                    |                                |                      |                       |                            | Day Of Week                                          |                        |                   |                  |
| Website                            |                                |                      |                       |                            |                                                      |                        |                   |                  |
| Enter Your We                      | bsite                          |                      | _                     |                            |                                                      |                        | All Requ<br>Field | iired<br>s       |
|                                    |                                |                      | _                     | ady Registered? L          | Login                                                |                        |                   |                  |

Back

#### **Documents Form**

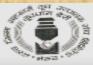

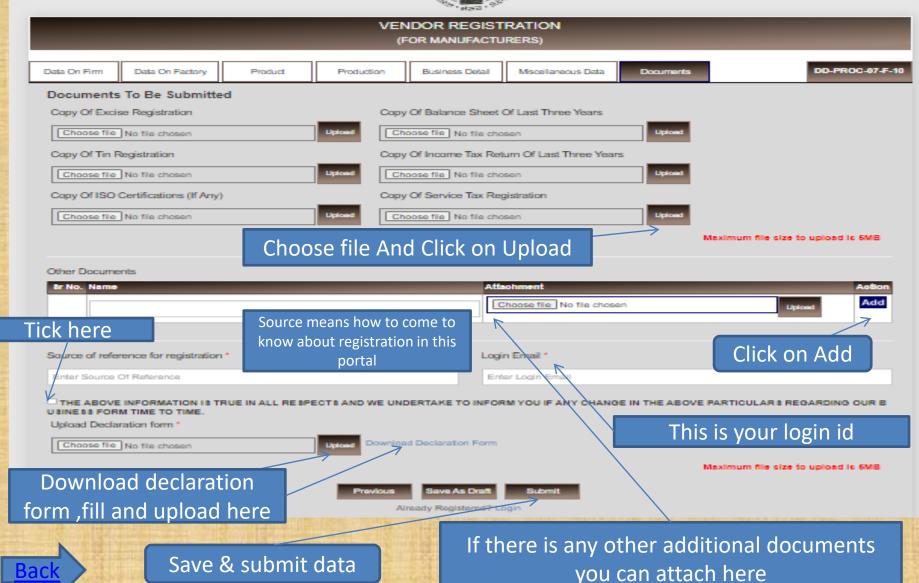

- Vendor gets OTP for mail verification
- After mail verification again accept and attach declaration form and submit.
- Vendor gets pop up message like your application submitted.
- If purchase department approve/reject/rectify vendor registration, vendor gets mail notification
- Now vendor can login using login mail id.

# Thank You